# Introdução aos Testes Automatizados – Parte II

Paulo Cheque

#### 09/02/2009 Verão 2009

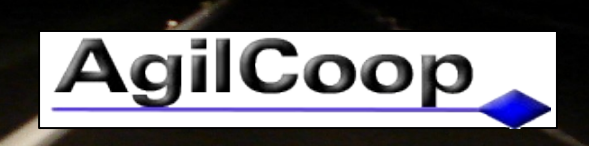

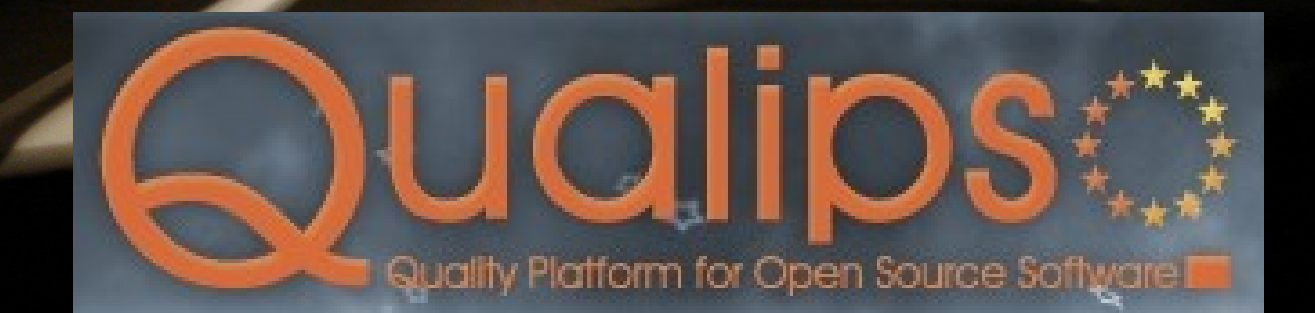

## Sobre

- Linguagem
- Tipos de Testes
- Introdução aos Arcabouços de Teste

#### Muitas comunidades

- Linguajar distinto:
	- Comunidades Ágeis
	- Comunidades Formais
	- Comunidade de QA
	- Ferramentas
	- Clientes

## Padrões

- - BS 7925-2:1998. Software Component Testing.
- - DO-178B:1992. Software Considerations in Airborne Systems and Equipment
- Certification, Requirements and Technical Concepts for Aviation (RTCA SC167).
- IEEE 610.12:1990. Standard Glossary of Software Engineering Terminology.
- IEEE 829:1998. Standard for Software Test Documentation.
- IEEE 1008:1993. Standard for Software Unit Testing.

● ...

• IEEE 1012:1986. Standard for Verification and Validation Plans

# Jargões

- Defeito/Engano/Erro/Falha
- Verificação
- Validação
- Inspeção

 $\bullet$  ...

• Depuração

#### Termos

- Caixa-Preta/Branca/Cinza/Vidro/Transparente
- Teste Funcional
- Teste Estrutural
- Teste
- Casos de Teste
- Bateria de Testes

# Siglas

- SUT/AUT: System/Application Under Test
- TFD/POUT: Test-First Development / Plain Old Unit Test
- TAD: Test-After Development
- TDD: Test-Driven Development / Design
- BDD/EDD/STDD: Behaviour/Example/Story Test Driven Development
- TDDD: Test-Driven Design Databases

# Dublês

- *Dummy*: Objeto utilizado apenas para permitir a criação/execução do teste
- *Fake*: Objeto leve que contém uma implementação falsa
- *Stub*: Objeto contendo informações que serão utilizadas pelos testes
- *Mock*: Objeto que possui uma interface apropriada e que contém informações e comportamentos que serão utilizados pelos testes
- *Spy*: Objeto que captura chamadas indiretas

# Tipos de Testes Automatizados

- Unidade
- Integração
- Aceitação
- Interface
- Fumaça
- Sanidade
- Mutação
- Desempenho
- Carga
- Estresse
- Longevidade
- Segurança
- Instalação
- ...

# Teste de Unidade

- Unidade: Classe/Módulo ou Método/Função
- Unidade ou "mini-integração"
- Teste do código fonte com foco na funcionalidade
- Teste básico e muito importante
- Teste sólido
- Evita depuração

# Teste de Integração

• Em geral: Teste que envolve mais de uma camada

• Verifica erros da relação entre módulos, componentes e camadas, que podem funcionar perfeitamente individualmente

#### Aceitação

- Testa as funcionalidades a partir do ponto de vista do cliente
- Garantia pro cliente que o software faz o que deve e faz corretamente

- Clientes e Desenvolvedores podem trabalhar em parceria para a escrita dos testes
	- Detalhes de implementação ocultos
	- Linguagem do cliente

#### Teste de Interface

- Interface de Usuário
	- Console
	- GUI
	- WUI
- => Teste de Aceitação
- = > Teste de Usabilidade
- $\bullet$   $\Rightarrow$  Teste de Layout

# Teste Fumaça

- Testes Rápidos, Superficiais e Abrangentes
- Realizados após a instalação do software
- Exemplo:
	- Acesse uma página Web e verifique que não apareceu o texto "404"

# Teste de Sanidade

- Um Teste Fumaça
- Apropriado para buscar erros absurdos em algoritmos

- Utilizar técnicas relacionadas ao algoritmo para identificar possíveis falhas
	- Teoremas
	- Propriedades matemáticas

# Teste de Mutação

- Teste dos Testes
- *"Testes podem mostrar a presença de erros, não a sua ausência"* Dijkstra
- Infinitas possibilidades de erros?
	- Programador competente
- Mutante: SUT com pequenas alterações
- Executar os testes sob os Mutantes
- Análise dos Resultados: Mutantes e Testes

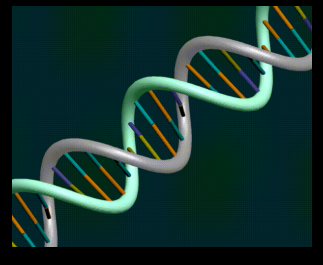

# Teste de Desempenho

- Avaliar o tempo de resposta de um módulo específico
- Profilers ajudam a encontrar gargalos
- Baterias de testes podem ser utilizados como profilers
- Obs: Não avalia a complexidade computacional

# Teste de Carga

- Simula muitos usuários e muitas requisições
	- Simultâneas ou dentro de um intervalo de tempo
- Testa
	- Infra-Estrutura
	- Hardware
	- Banda de rede
	- Banco de dados e Servidores

#### Teste de Estresse

- Teste de Carga Máxima
- Identificar quantidade máxima:
	- De usuários
	- De requisições
	- De dados
- Limitações do ambiente

# Teste de Longevidade

- Teste que verifica a performance e correção do sistema dentro de um grande período de tempo
- Encontrar problemas com vazamento de memória
- Encontrar erros de cache
	- Não atualização

#### Outros tipos...

● Teste de:

● ...

- Instalação: Verifica se todos os componentes se interconectaram e se não houve incompatibilidades com o hardware
- Recuperação: Reação adequada após erros
- Configuração: Configurações diferentes e ambientes distintos (portabilidade)
- Versões Alfa / Beta

# Teste de Segurança

- Útil para aplicações expostas a usuários mal-intencionados
	- Web, Caixas eletrônicos ...
- Testa:
	- Falhas de permissão na interface
	- Falhas no modelo (SQLInjection ...)
	- Bugs nos produtos de servidores
	- Fragilidade de ataques DoS (Teste de estresse)

#### Informações Pertinentes

- **Máquina**: CPU, Memória, HD, Swap ...
- **SO**: Nome/Distribuição, Versão, Kernel, Locale ...
- Servidores: Nome-Versão, Arquivos Pertinentes
	- Tomcat 5.5, Jboss 4.0.4, (/etc/init.d/jboss)
- Bancos de Dados: Nome-Versão, Máquinas, Schema
- **Rede**: IP, Firewall, Portas, DNS ...
- **Dependências**: Nome-Versão
	- JDK 1.5.0\_06, Ruby 1.8
- **Produto**: Nome, Versão, data instalação, logs

# Os Primeiros Testes de Unidade

#### • Main

Arcabouços x-Unit – Casos de Teste – Verificações **Exceções** – Resultados – Relatórios

#### Main

public class MainExample {

}

}

public static void main(String[] args) { if(!new Double(Math.sqrt(-1)).isNaN()) throw new RuntimeException("Ops, falhou!"); // Ou assert new Double(Math.sqrt $(-1)$ ).isNaN $() == true;$ 

#### x-Unit

● Artigo: <http://junit.sourceforge.net/doc/cookstour/cookstour.htm>

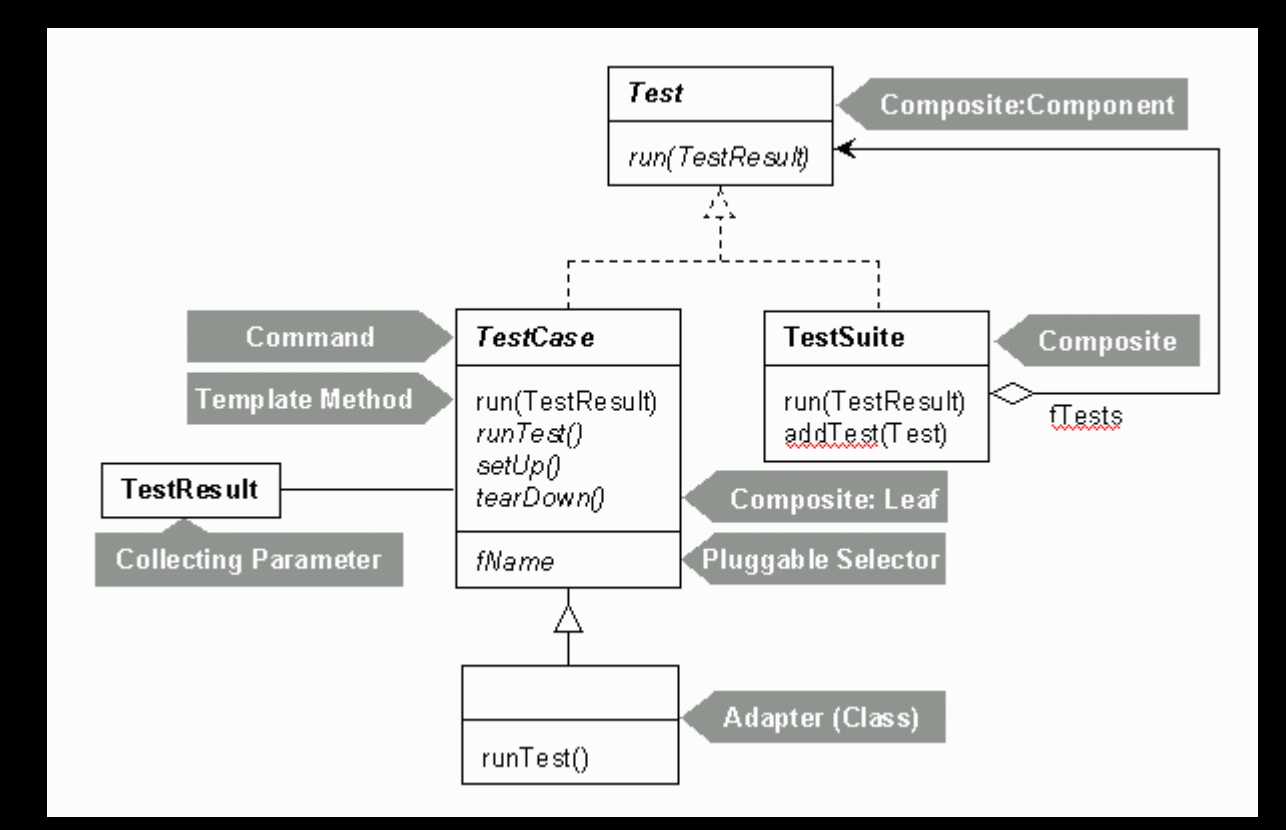

#### Casos de Teste

#### • Convenções

public void testMetodoDeTeste() { ... }

#### • Anotações

@Test public void testMetodoDeTeste() { ... }

- Configurações
	- $xml...$

# Verificação

- AssertTrue / AssertFalse
- AssertEquals
- AssertSame
- Fail
- Expected Exceptions
- Mensagens amigáveis
- Hamcrest: Matchers + AssertThat

#### Demonstrações

- C
- Java
- Scala
- Groovy

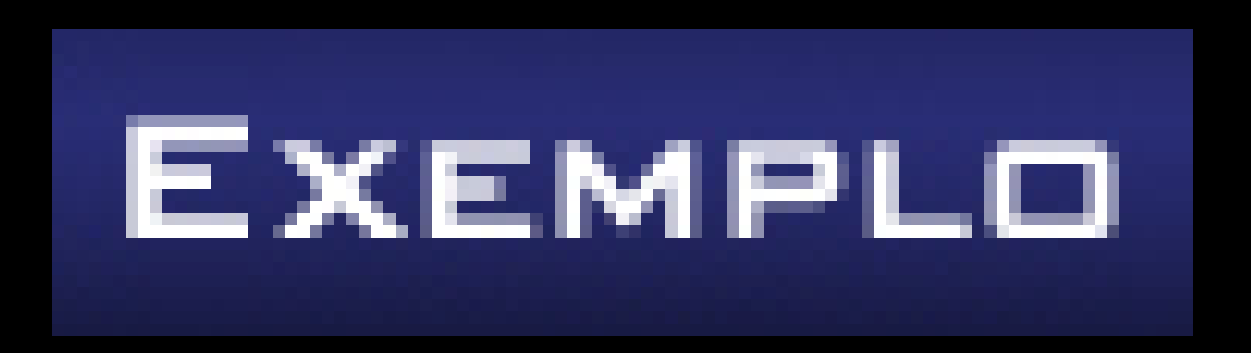

# Set Up e Tear Down

- Os casos de testes devem ser independentes:
	- Uns dos outros
	- Do número de vezes que é executado
	- De fatores externos

#### **EXEMPLO**

- Set Up: Prepara o ambiente para a execução do teste
- Tear Down: Limpa o ambiente para próximos testes

## Resultados

- Skip
- Fail
- Error
- Success

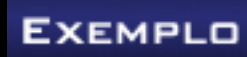

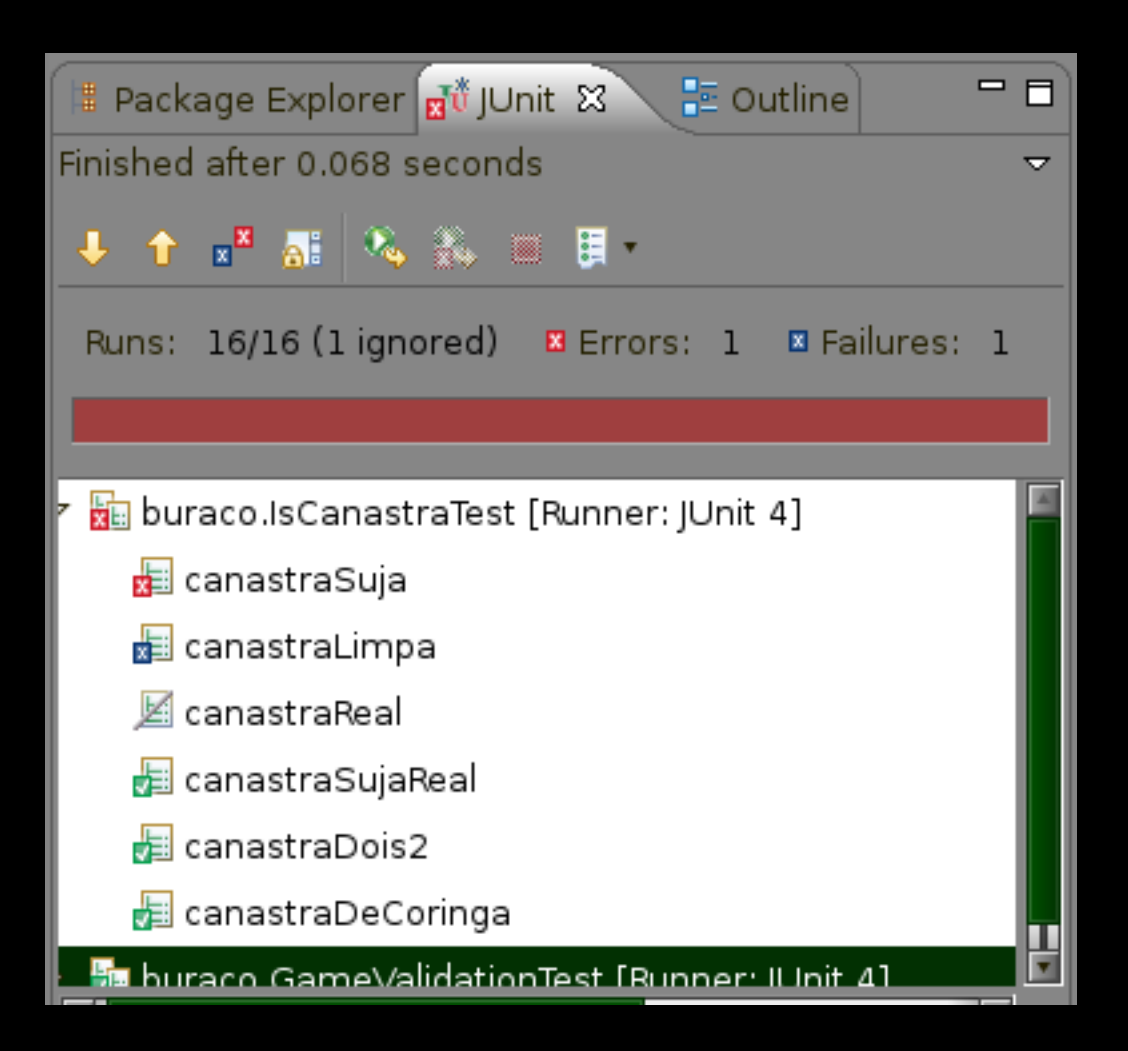

# Relatórios

- Linguagem
	- API-Docs
- Ferramentas
	- StackTrace
	- Logs
	- Screenshots

All Classes

CreditCard CreditCardFactorv

**CNPJGenerator** 

CPFGenerator

**CreditCardGenerator DateGenerator** DateHelper **EmailGenerator** EncodingHelper **Execution IDGenerator IPGenerator** 

#### • Métricas

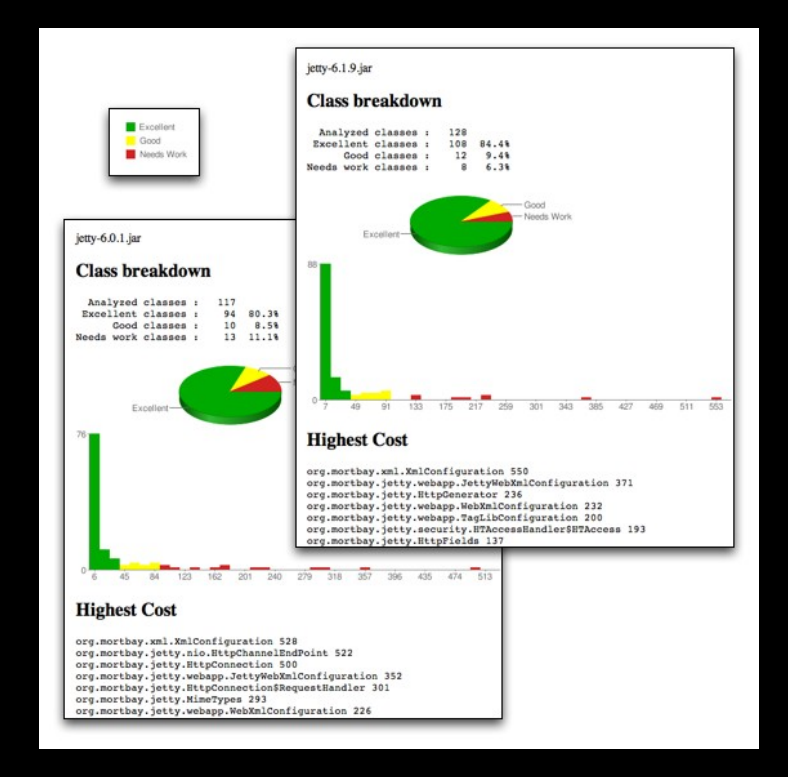

Package Class Use Tree Deprecated Index Help

PREV PACKAGE NEXT PACKAGE

**FRAMES NO FRAMES** 

Package br.com.agilbits.utilities4testing.generator

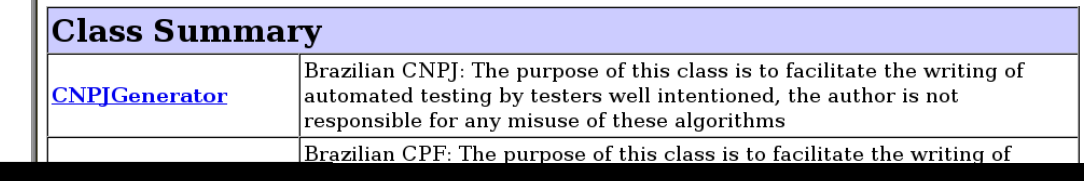

# Algumas Ferramentas

- Testes de Unidade:
	- CxxTest (C++): [http://cxxtest.sourceforge.net](http://cxxtest.sourceforge.net/)
	- CUnit: [http://cunit.sourceforge.net](http://cunit.sourceforge.net/)
	- JUnit (Java): [http://www.junit.org](http://www.junit.org/)
	- DUnit (Delphi): [http://dunit.sourceforge.net](http://dunit.sourceforge.net/)
	- VBUnit (Visual Basic): [http://www.vbunit.com](http://www.vbunit.com/)
	- TestNG (Java): [http://testng.org](http://testng.org/)
	- RSpec (Ruby):<http://rspec.info/>
- [http://en.wikipedia.org/wiki/List\\_of\\_unit\\_testing\\_frameworks](http://en.wikipedia.org/wiki/List_of_unit_testing_frameworks)

# +Algumas Ferramentas

- Mock Objects:
	- SevenMock (Java): http://seven-mock.sourceforge.net
	- EasyMock (Java):<http://www.easymock.org/>
	- JMock (Java): [http://www.jmock.org](http://www.jmock.org/)
	- Rhino.Mocks (.NET): http://www.ayende.com/projects/rhino-mocks.aspx
	- SMock (Smalltalk): <http://www.macta.f2s.com/Thoughts/smock.html>
	- Mockpp (C++): [http://mockpp.sourceforge.net](http://mockpp.sourceforge.net/)
	- GoogleMock (C++):<http://code.google.com/p/googlemock>

# +Algumas Ferramentas

- Testes de Interface Gráfica Desktop:
	- Fest:<http://fest.easytesting.org/swing>
	- Jemmy: [http://jemmy.netbeans.org](http://jemmy.netbeans.org/)
	- Marathon: [http://www.marathontesting.com](http://www.marathontesting.com/)
- Testes de Interface Web:
	- Selenium:<http://www.openqa.org/selenium>
	- Watir: [http://wtr.rubyforge.org](http://wtr.rubyforge.org/)
- Testes de Aceitação:
	- Fit: [http://fit.c2.com](http://fit.c2.com/)

# +Algumas Ferramentas

- Testes de Mutação:
	- Jabuti (USP São Carlos): [http://jabuti.incubadora.fapesp.br](http://jabuti.incubadora.fapesp.br/)
	- Jester: [http://jester.sourceforge.net](http://jester.sourceforge.net/)
	- Heckle:<https://rubyforge.org/projects/seattlerb>
- Testes de Desempenho / Estresse:
	- JMeter:<http://jakarta.apache.org/jmeter>
- Outros:
	- JPDFUnit: [http://jpdfunit.sourceforge.net](http://jpdfunit.sourceforge.net/)

# Alguns links

 http://www.testing.com [http://www.opensourcetesting.org](http://www.opensourcetesting.org/) http://xunitpatterns.com [http://www.mockobjects.com](http://www.mockobjects.com/) http://java-source.net/open-source/testing-tools [http://www.junit.org](http://www.junit.org/) http://www.agilcoop.org.br

# Alguns Livros

 Gerard Meszaros, "xUnit Test Patterns, Refactoring Test Code", Addison-Wesley, 2007

Robert V. Binder, "Testing Object-Oriented Systems", Addison-Wesley Professional, 1999

 L. Crispin, T. House, "Testing Extreme Programming", Addison-Wesley, 2005

 R. Mugridge, W. Cunningham, "Fit for Developing Software", Prentice Hall, 2006

 M. Delamaro, J. Maldonado, M. Jino, "Introdução ao Teste de Software", Campus, 2007

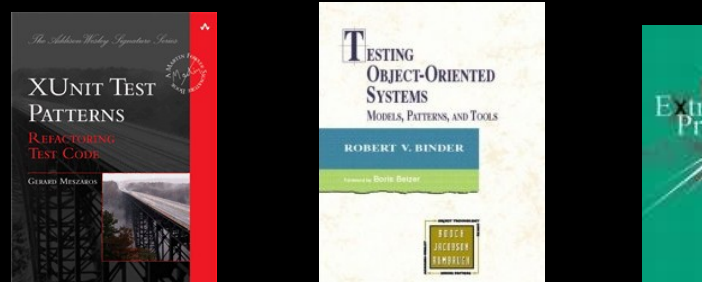

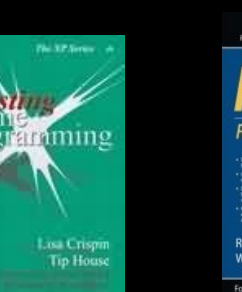

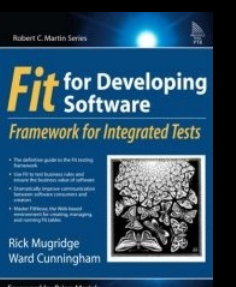

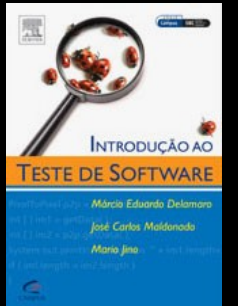

## Contato

• [http://www.agilcoop.org.br](http://www.agilcoop.org.br/)

- [agilcoop@agilcoop.org.br](mailto:agilcoop@agilcoop.org.br)
- [paulocheque@agilcoop.org.br](mailto:paulocheque@agilcoop.org.br)

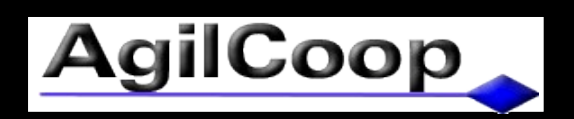